<span id="page-0-1"></span>**mgarch vcc postestimation** — Postestimation tools for mgarch vcc

<span id="page-0-0"></span>[Remarks and examples](#page-2-0) [Methods and formulas](#page-2-1) [Also see](#page-3-0)

[Description](#page-0-0) [Syntax for predict](#page-1-0) [Menu for predict](#page-1-1) [Options for predict](#page-1-2)

# **Description**

The following standard postestimation commands are available after mgarch vcc:

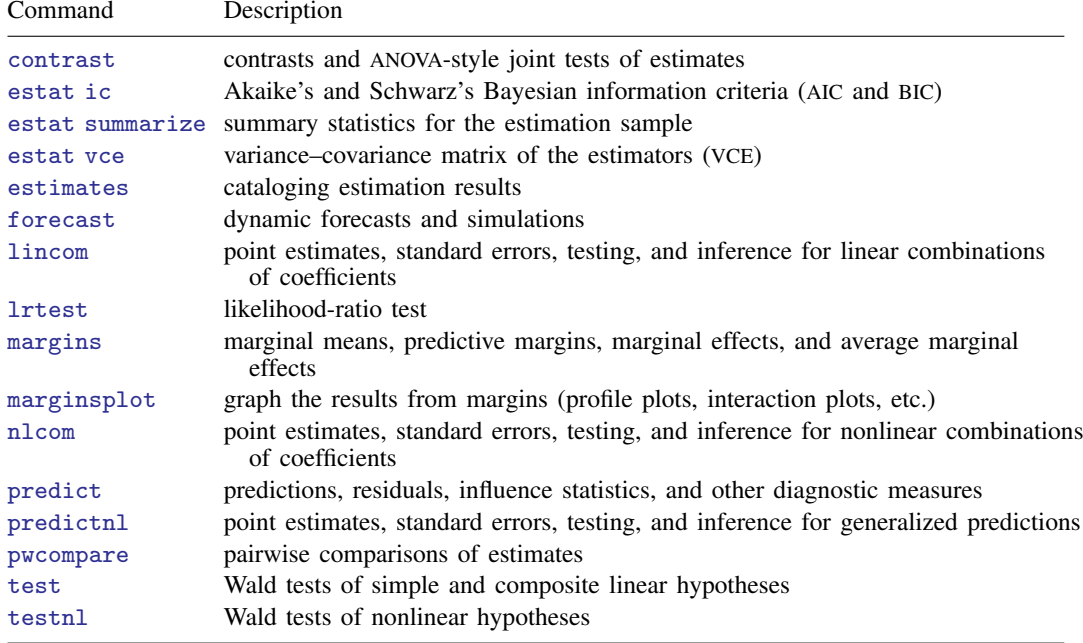

# <span id="page-1-0"></span>**Syntax for predict**

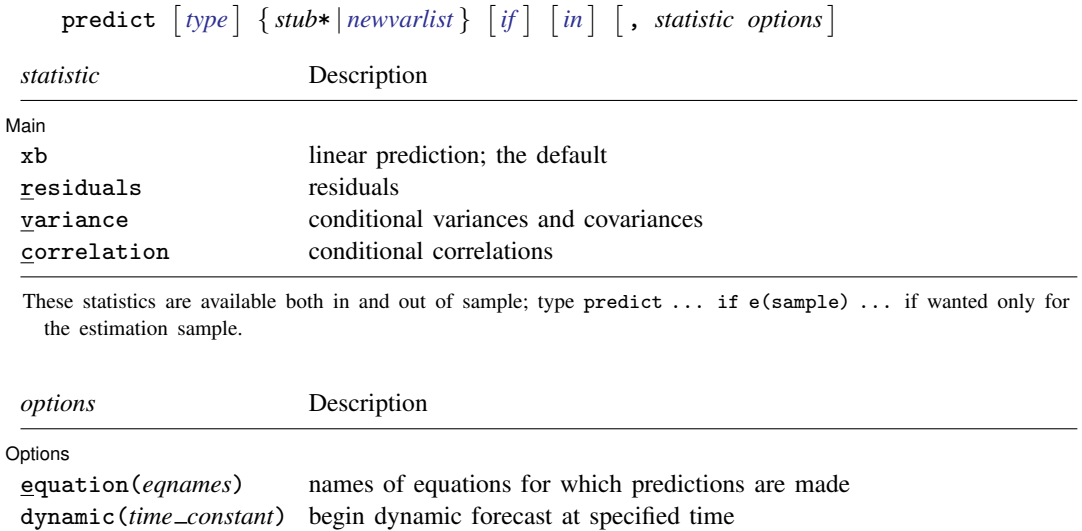

# <span id="page-1-1"></span>**Menu for predict**

<span id="page-1-2"></span>Statistics  $>$  Postestimation  $>$  Predictions, residuals, etc.

# **Options for predict**

∫ Main Ì Main  $\overline{\phantom{a}}$ 

 $\overline{a}$ 

 $\overline{a}$ 

xb, the default, calculates the linear predictions of the dependent variables.

residuals calculates the residuals.

variance predicts the conditional variances and conditional covariances.

correlation predicts the conditional correlations.

Options Options **Designations** 

equation(*eqnames*) specifies the equation for which the predictions are calculated. Use this option to predict a statistic for a particular equation. Equation names, such as equation(income), are used to identify equations.

One equation name may be specified when predicting the dependent variable, the residuals, or the conditional variance. For example, specifying equation(income) causes predict to predict income, and specifying variance equation(income) causes predict to predict the conditional variance of income.

Two equations may be specified when predicting a conditional variance or covariance. For example, specifying equation(income, consumption) variance causes predict to predict the conditional covariance of income and consumption.

dynamic(*time constant*) specifies when predict starts producing dynamic forecasts. The specified *time constant* must be in the scale of the time variable specified in tsset, and the *time constant* must be inside a sample for which observations on the dependent variables are available. For example, dynamic(tq(2008q4)) causes dynamic predictions to begin in the fourth quarter of 2008, assuming that your time variable is quarterly; see [D] [datetime](http://www.stata.com/manuals13/ddatetime.pdf#ddatetime). If the model contains exogenous variables, they must be present for the whole predicted sample. dynamic() may not be specified with residuals.

### <span id="page-2-0"></span>**Remarks and examples [stata.com](http://stata.com)**

We assume that you have already read [TS] [mgarch vcc](http://www.stata.com/manuals13/tsmgarchvcc.pdf#tsmgarchvcc). In this entry, we use predict after mgarch vcc to make in-sample and out-of-sample forecasts.

#### Example 1: Dynamic forecasts

In this example, we obtain dynamic forecasts for the Toyota, Nissan, and Honda stock returns modeled in [example 2](http://www.stata.com/manuals13/tsmgarchvcc.pdf#tsmgarchvccRemarksandexamplesex2_vcc) of [TS] **[mgarch vcc](http://www.stata.com/manuals13/tsmgarchvcc.pdf#tsmgarchvcc)**. In the output below, we reestimate the parameters of the model, use tsappend (see [TS] [tsappend](http://www.stata.com/manuals13/tstsappend.pdf#tstsappend)) to extend the data, and use predict to obtain in-sample one-step-ahead forecasts and dynamic forecasts of the conditional variances of the returns. We graph the forecasts below.

```
. use http://www.stata-press.com/data/r13/stocks
(Data from Yahoo! Finance)
```

```
. quietly mgarch vcc (toyota nissan = , noconstant)
```
- > (honda = L.nissan, noconstant), arch(1) garch(1)
- . tsappend, add(50)
- . predict H\*, variance dynamic(2016)

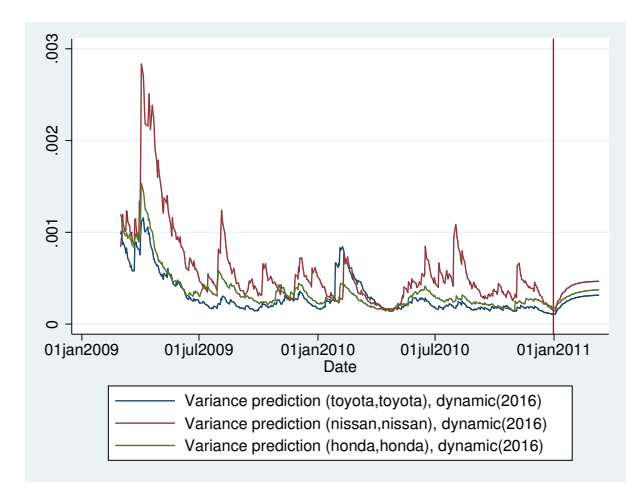

<span id="page-2-1"></span>Recent in-sample one-step-ahead forecasts are plotted to the left of the vertical line in the above graph, and the dynamic out-of-sample forecasts appear to the right of the vertical line. The graph shows the tail end of the huge increase in return volatility that took place in 2008 and 2009. It also shows that the dynamic forecasts quickly converge.

### **Methods and formulas**

All one-step predictions are obtained by substituting the parameter estimates into the model. The estimated unconditional variance matrix of the disturbances,  $\hat{\Sigma}$ , is the initial value for the ARCH and GARCH terms. The postestimation routines recompute  $\hat{\Sigma}$  using the prediction sample, the parameter estimates stored in  $e(b)$ , and [\(2\)](http://www.stata.com/manuals13/tsmgarchvcc.pdf#tsmgarchvccMethodsandformulaseq2) in Methods and formulas of [TS] mearch vcc.

For observations in which the residuals are missing, the estimated unconditional variance matrix of the disturbances is used in place of the outer product of the residuals.

Dynamic predictions of the dependent variables use previously predicted values beginning in the period specified by dynamic().

<span id="page-3-0"></span>Dynamic variance predictions are implemented by substituting  $\hat{\Sigma}$  for the outer product of the residuals beginning in the period specified in dynamic().

#### **Also see**

[TS] [mgarch vcc](http://www.stata.com/manuals13/tsmgarchvcc.pdf#tsmgarchvcc) — Varying conditional correlation multivariate GARCH models

[U[\] 20 Estimation and postestimation commands](http://www.stata.com/manuals13/u20.pdf#u20Estimationandpostestimationcommands)